Министерство образования и науки Российской Федерации Федеральное государственное бюджетное образовательное учреждение высшего образования «Владимирский государственный университет имени Александра Григорьевича и Николая Григорьевича Столетовых»

 $(BJITY)$ 

**YTBEPXIAIC** Проректор по учебно-методиріеской работе А.А.Панфилов 2016 г.  $14$  $\mathscr{U}$  $\langle \langle$  $\mathcal{Y}$ 

2013,2014

# РАБОЧАЯ ПРОГРАММА ДИСЦИПЛИНЫ

«Информационные системы науки и образования»

Направление подготовки: 28.03.02 Наноинженерия

Профиль/программа подготовки

Уровень высшего образования: бакалавриат

Форма обучения: очная

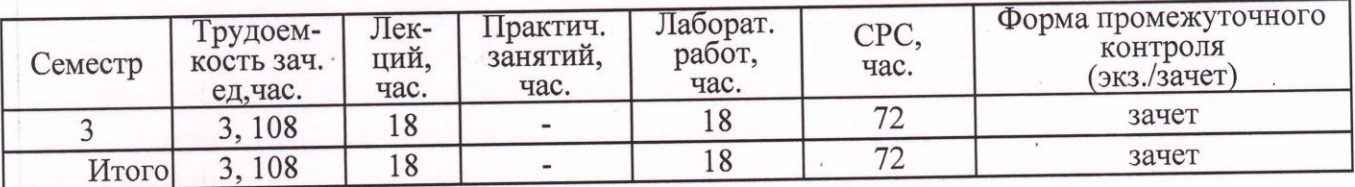

# **1. ЦЕЛИ ОСВОЕНИЯ ДИСЦИПЛИНЫ**

Изучение дисциплины «Информационные системы науки и образования» направлено на достижение следующих целей ОПОП 28.03.02 «Наноинженерия»:

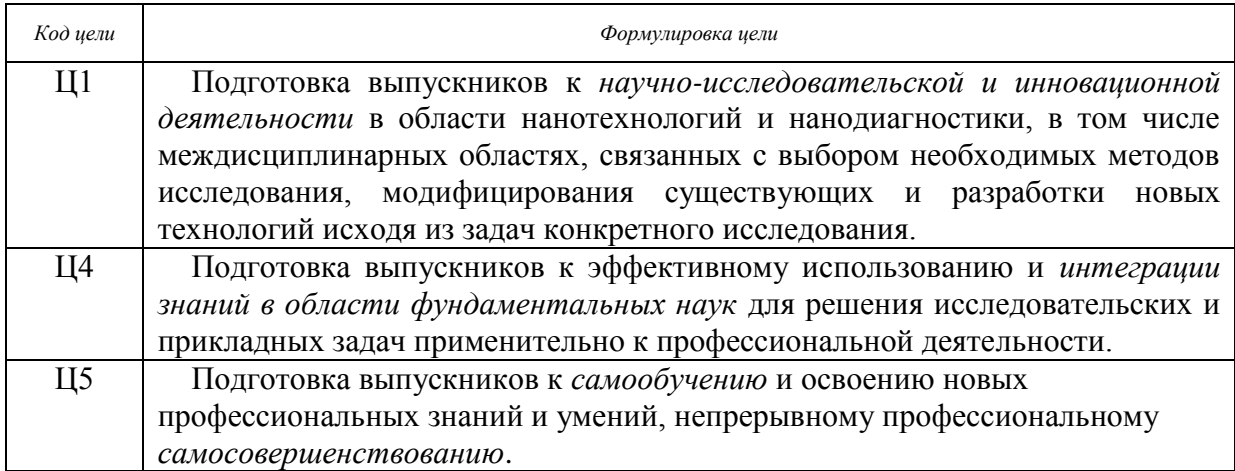

Целями освоения дисциплины «Информационные системы науки и образования» являются подготовка к профессиональной педагогической деятельности в области техники и технологий, разработке методического обеспечения и современных методик преподавания.

# **2. МЕСТО ДИСЦИПЛИНЫ В СТРУКТУРЕ ОПОП ВО**

Дисциплина «Информационные системы науки и образования», входит в вариативную часть и является дисциплиной по выбору. Изучению дисциплины предшествует изучение дисциплин: «Информатика», «Введение в наноинженерию», «Основы нанотехнологий в машиностроении». Дисциплина по своему содержанию дополняет названные дисциплины и расширяет знания студента в области применения информационных систем науки и образования.

# **3. КОМПЕТЕНЦИИ ОБУЧАЮЩЕГОСЯ, ФОРМИРУЕМЫЕ В РЕЗУЛЬТАТЕ ОСВОЕНИЯ ДИСЦИПЛИНЫ**

После изучения данной дисциплины студент приобретает знания, умения и опыт, соответствующие результатам ОПОП направления 28.03.02:

**Р1, Р6, Р8** (расшифровка результатов обучения приводится в ОПОП направления 28.03.02).

В результате освоения дисциплины обучающийся должен демонстрировать следующие результаты обучения, согласующиеся с формируемым компетенциям ОПОП: способностью решать стандартные задачи профессиональной деятельности на основе информационной и библиографической культуры с применением информационнокоммуникационных технологий и с учетом основных требований информационной

*Знать:* основные приоритеты развития компьютерных технологий в инновационной сфере;

*Уметь:* формулировать цели и задачи проектов для реализации научнопедагогической деятельности в инновационной сфере;

*Владеть:* опытом использования компьютерных технологий;

безопасности (ОК-10):

владением основными методами, способами и средствами получения, хранения, переработки информации (ОПК-3):

*Знать:* информационные технологии получения и обработки информации;

*Уметь:* координировать работу команды с применением информационнокоммуникационных технологий;

*Владеть:* технологиями работы с научными и образовательными базами данных;

способностью проводить информационный поиск по отдельным объектам исследований (ПК-3):

*Знать:* основные поисковые системы и базы данных научных и образовательных ресурсов;

*Уметь:* проводить поиск информации по релевантности источников и самостоятельно; *Владеть:* опытом корректного формулирования поисковых запросов по заданной теме.

## **4. СТРУКТУРА И СОДЕРЖАНИЕ ДИСЦИПЛИНЫ**

3 семестр: общая трудоемкость дисциплины составляет 3 зачетные единицы, 108 часов.

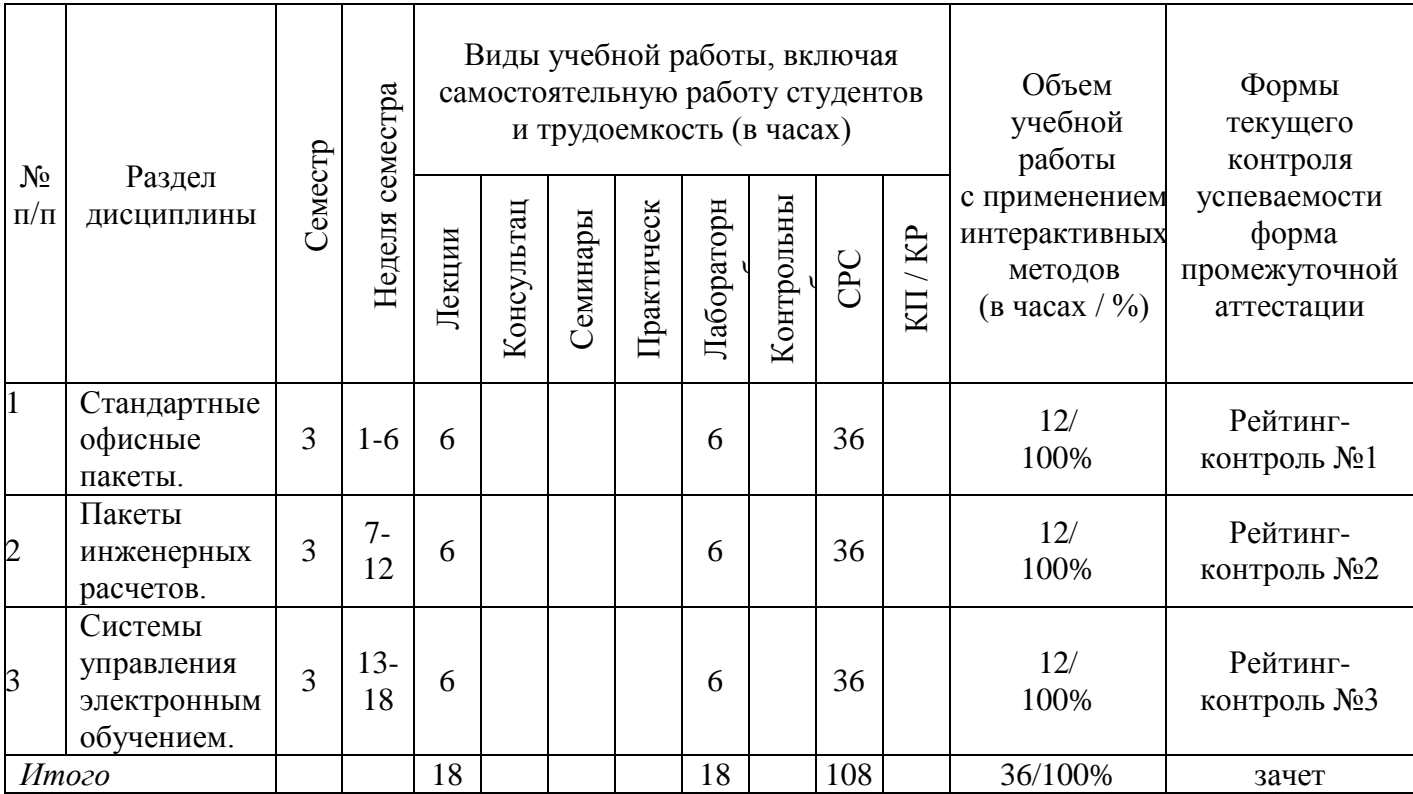

### **Тематическое содержание курса**

### **Раздел 1. Стандартные офисные пакеты (6 часов).**

Вводная часть. Компьютерные технологии в научно-педагогической деятельности и исследованиях. Сбор и обработка научно-технической информации. Стандартные офисные пакеты Microsoft Office 2007. Применение компьютерных технологий в научных исследованиях. Компьютерные технологии в теоретических исследованиях. Компьютерные технологии в экспериментальных исследованиях и моделировании. Обработка результатов исследований. Оформление результатов научных работ. Оформление результатов в текстовых редакторах. Программа подготовки презентаций PowerPoint. Общение с коллегами по научно-исследовательской работе. Мультмедийные средства общения и преподавания.

### **Раздел 2. Пакеты инженерных расчетов (6 часов).**

Инженерный анализ и автоматизация проектирования. Понятие о CAD/CAM/CAEсистемах. Системы геометрического моделирования. Системы инженерного анализа методом конечных элементов. Системы автоматизированного производства. Системы управления данными об изделии. Сетевая работа над проектом.

#### **Раздел 3. Системы управления электронным обучением LMS Moodle (6 часов).**

LMS Moodle - система управления обучением. Инструментальная среда создания отдельных курсов и веб-сайтов. Принципы функционирования дистанционного обучения. Технология обучения в системе дистанционного образования. Электронные учебники компьютерные средства проверки знаний.

#### **Лабораторные работы**

Тематическое содержание лабораторных работ, распределение аудиторных часов и времени для самостоятельной работы студентов.

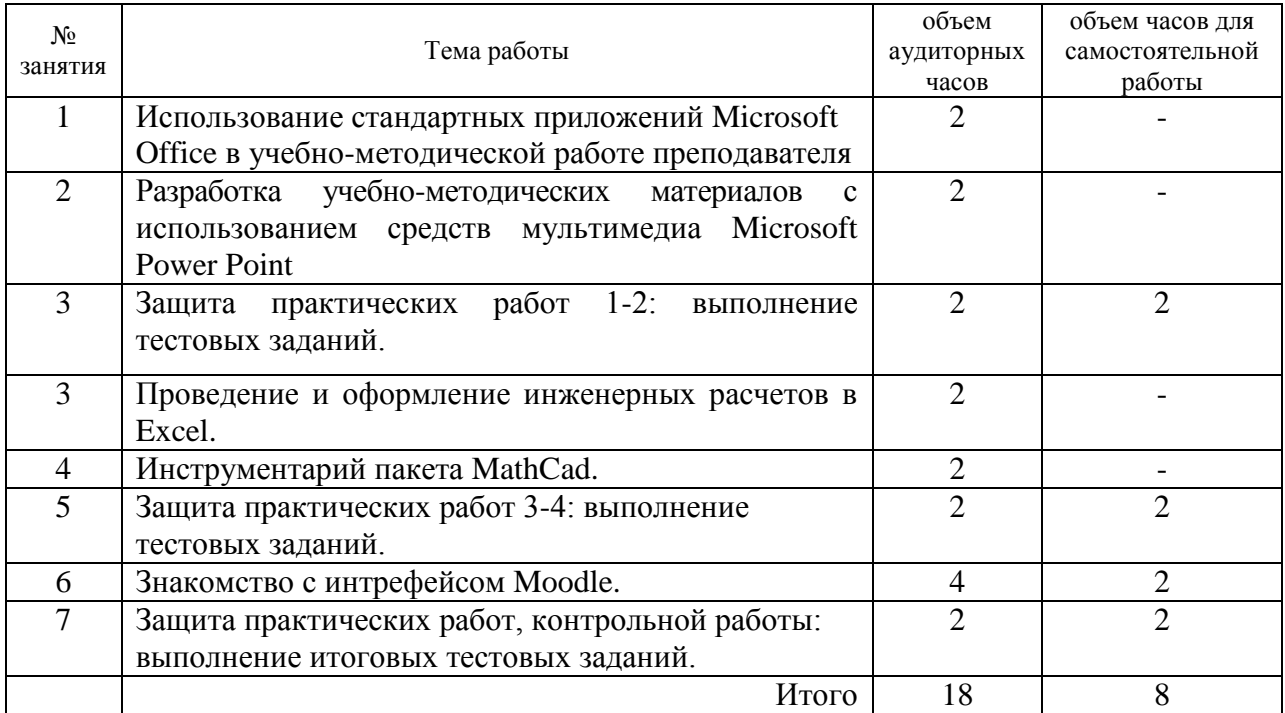

### **5. ОБРАЗОВАТЕЛЬНЫЕ ТЕХНОЛОГИИ**

На лекциях, на лабораторных работах занятиях используются активные формы обучения, включающие компьютерные симуляции, деловые и ролевые игры, разбор конкретных ситуаций, проблемное изложение материала, постановку и разрешение проблем при активном участии студентов, а также такие формы активизации студентов как защита рефератов, презентации и доклады на студенческих научных конференциях, выполнение индивидуальных заданий, участие в НИРовских работах, выполняемых на кафедре.

# **6. ОЦЕНОЧНЫЕ СРЕДСТВА ДЛЯ ТЕКУЩЕГО КОНТРОЛЯ УСПЕВАЕМОСТИ, ПРОМЕЖУТОЧНОЙ АТТЕСТАЦИИ ПО ИТОГАМ ОСВОЕНИЯ ДИСЦИПЛИНЫ И УЧЕБНО-МЕТОДИЧЕСКОЕ ОБЕСПЕЧЕНИЕ САМОСТОЯТЕЛЬНОЙ РАБОТЫ СТУДЕНТОВ**

### **Вопросы для проведения текущего контроля успеваемости студентов**

*Вопросы для проведения рейтинг-контроля №1*

- 1. Применение ИТ в педагогической и инженерной деятельности.
- 2. Теоретическая информатика и вычислительная техника.
- 3. Информационные системы.
- 4. Программные средства профессионального уровня.
- 5. Программные средства общего назначения.
- 6. Программные средства специального назначения.
- 7. Авторские и экспертные системы.
- 8. Гипертекст, мультимедийные средства.
- 9. Процессы, происходящие в информационной системе.
- 10. Свойства информационной системы.
- 11. Возможные результаты внедрения информационных систем.
- 12. Структура информационной системы.
- 13. Информационное обеспечение.

#### *Вопросы для проведения рейтинг-контроля №2*

- 1. Определение и функции CAD систем.
- 2. Определение и функции CAМ систем.
- 3. Определение и функции CAЕ систем.
- 4. Системы геометрического моделирования.
- 5. Каркасные системы геометрического моделирования.
- 6. Поверхностные системы геометрического моделирования.
- 7. Твердотельное моделирование.
- 8. Научное исследование.
- 9. Эмпирические и теоретические задачи.
- 10. Наблюдение и эксперимент как метод познания.
- 11. Оценка результатов научных исследований.
- 12. Научное обобщение.
- 13. Теоретические и фундаментальные исследования.
- 14. Прикладные исследования.
- 15. Этапы Исследовательской работы.
- 16. Сбор научно-технической информации.
- 17. Носители научно-технической информации.
- 18. Наука как объект компьютеризации.
- 19. Технология научных исследований.
- 20. Поиск информации в Интернете.
- 21. Компьютерная поддержка научных исследований.
- 22. Интеллектуальные программные средства.
- 23. Расчетно-логические и экспертные системы.
- 24. Оформление результатов научных исследований.

### *Вопросы для проведения рейтинг-контроля №3*

- 1. Дистанционные технологии в образовании.
- 2. Исторический обзор процесса внедрения компьютерных технологий в образование.
- 3. Педагогико-эргономические требования к созданию и использованию программных средств учебного назначения, в том числе реализованных на базе технологии Мультимедиа.
- 4. Основные положения теории информационно-предметной среды со встроенными элементами технологии обучения, примеры реализации в образовании.
- 5. Влияние процесса информатизации общества на развитие информатизации образования.
- 6. Цели и направления внедрения компьютерных технологий в педагогическую деятельность.
- 7. Учебно-методический комплекс на базе средств информационных технологий.
- 8. Перспективы использования систем учебного назначения, реализованных на базе мультимедиа технологии.
- 9. Реализация возможностей систем искусственного интеллекта при разработке обучающих программных средств и систем.
- 10. Реализация возможностей экспертных систем в образовательных целях.
- 11. Зарубежный опыт применения компьютерных технологий в образовании.
- 12. Применение мультимедийных средств в системе обучения.
- 13. Создание и применение электронных учебников в учебном процессе.
- 14. Применение компьютерных технологий в инновационной деятельности педагога.
- 15. Преимущества и недостатки применения компьютерных обучающих систем.

### **Вопросы к зачету**

- 1. Применение ИТ в педагогической и инженерной деятельности.
- 2. Зарубежный опыт применения компьютерных технологий в образовании.
- 3. Задача: составление тематического плана по дисциплине «Промышленные технологии».
- 4. Теоретическая информатика и вычислительная техника.
- 5. Применение мультимедийных средств в системе обучения.
- 6. Задача: создание шаблона дисциплины «Промышленные технологии» в соответствии с выбранным педагогическим дизайном в системе Moodle.
- 7. Информационные системы.
- 8. Создание и применение электронных учебников в учебном процессе.
- 9. Задача: создание Глоссария дисциплины «Основы инноватики» в системе Moodle.
- 10. Программные средства профессионального уровня.
- 11. Применение компьютерных технологий в инновационной деятельности педагога.
- 12. Задача: создание Тестов дисциплины «Основы инноватики» в системе Moodle.
- 13. Программные средства общего назначения.
- 14. Преимущества и недостатки применения компьютерных обучающих систем.
- 15. Задача: создание элемента «Задание» на самостоятельную работу для дисциплины «Управление инновационным проектом» в системе Moodle.
- 16. Программные средства специального назначения.
- 17. Определение и функции CAD систем.
- 18. Задача: составление тематического плана по дисциплине «Управление инновационным проектом».
- 19. Процессы, происходящие в информационной системе.
- 20. Определение и функции CAМ систем.
- 21. Задача: создание шаблона дисциплины «Управление инновационным проектом» в соответствии с выбранным педагогическим дизайном в системе Moodle.
- 22. Свойства информационной системы.
- 23. Определение и функции CAЕ систем.
- 24. Задача: создание Глоссария дисциплины «Промышленные технологии» в системе Moodle.
- 25. Возможные результаты внедрения информационных систем.
- 26. Научное исследование.
- 27. Задача: создание Тестов дисциплины «Промышленные технологии» в системе Moodle.
- 28. Структура информационной системы.
- 29. Оценка результатов научных исследований.
- 30. Задача: создание элемента «Задание» на самостоятельную работу для дисциплины «Промышленные технологии» в системе Moodle.
- 31. Информационное обеспечение.
- 32. Научное обобщение.
- 33. Задача: составление тематического плана по дисциплине «Основы инноватики».
- 34. Дистанционные технологии в образовании.
- 35. Теоретические и фундаментальные исследования.
- 36. Задача: создание шаблона дисциплины «Основы инноватики» в соответствии с выбранным педагогическим дизайном в системе Moodle.
- 37. Исторический обзор процесса внедрения компьютерных технологий в образование.
- 38. Прикладные исследования.
- 39. Задача: создание Глоссария дисциплины «Управление инновационным проектом» в системе Moodle.
- 40. Педагогико-эргономические требования к созданию и использованию программных средств учебного назначения, в том числе реализованных на базе технологии Мультимедиа.
- 41. Этапы Исследовательской работы.
- 42. Задача: создание Тестов дисциплины «Управление инновационным проектом» в системе Moodle.
- 43. Основные положения теории информационно-предметной среды со встроенными элементами технологии обучения, примеры реализации в образовании.
- 44. Оформление результатов научных исследований.
- 45. Задача: создание элемента «Задание» на самостоятельную работу для дисциплины «Основы инноватики» в системе Moodle.
- 46. Влияние процесса информатизации общества на развитие информатизации образования.
- 47. Сбор научно-технической информации.
- 48. Задача: создание шаблона дисциплины «Бизнес-процессы предприятия» в соответствии с выбранным педагогическим дизайном в системе Moodle.
- 49. Цели и направления внедрения компьютерных технологий в педагогическую деятельность.
- 50. Наука как объект компьютеризации.
- 51. Задача: создание элемента «Задание» на самостоятельную работу для дисциплины «Управление инновационным проектом» в системе Moodle.
- 52. Учебно-методический комплекс на базе средств информационных технологий.
- 53. Технология научных исследований.
- 54. Задача: создание элемента «Задание» на практическую работу для дисциплины «Основы инноватики» в системе Moodle.
- 55. Перспективы использования систем учебного назначения, реализованных на базе мультимедиа технологии.
- 56. Поиск информации в Интернете.
- 57. Задача: создание и настройка журнала оценок дисциплины «Управление инновационным проектом» в системе Moodle.
- 58. Реализация возможностей систем искусственного интеллекта при разработке обучающих программных средств и систем.
- 59. Компьютерная поддержка научных исследований.
- 60. Задача: создание и настройка журнала оценок дисциплины «Основы инноватики» в системе Moodle.

Представленные вопросы так же могут служить основой для составления тестовых заданий. Тесты доступны студентам на сервере Moodle: [http://www.cs.vlsu.ru:81](http://www.cs.vlsu.ru:81/)

#### **Самостоятельная работа**

#### *Темы для самостоятельного изучения и оформления по разделу 1:*

- 1. Роль информационных и компьютерных технологий в образовании.
- 2. Цели и задачи информатизации образования.
- 3. Преимущества использования ИКТ в образовании перед традиционным обучением
- 4. Основные направления использования ИКТ в учебном процессе.

#### *Темы для самостоятельного изучения и оформления по разделу 2:*

- 1. Автоматизированные информационные системы.
- 2. Автоматизированные системы управления.
- 3. Автоматизированные системы научных исследований.
- 4. Системы автоматизированного проектирования.
- 5. Геоинформационные системы.
- 6. Экспертные системы.

*Темы для самостоятельного изучения и оформления по разделу 3:*

- 1. Обзор отечественных образовательных сайтов;
- 2. Виртуальные библиотеки;
- 3. Базы данных электронных образовательных ресурсов;
- 4. Телекоммуникационные проекты и их роль в образовательной деятельности;
- 5. Научные объединения студенческого сообщества.

# **7. УЧЕБНО-МЕТОДИЧЕСКОЕ И ИНФОРМАЦИОННОЕ ОБЕСПЕЧЕНИЕ ДИСЦИПЛИНЫ**

*а) основная литература (электронно-библиотечная система ВлГУ):*

1. Комзолов, С.В. Информационные системы науки и образования [Электронный ресурс]: — Электрон. дан. — М.: ТУСУР (Томский государственный университет систем управления и радиоэлектроники), 2012. — 82 с. — Режим доступа: [http://e.lanbook.](http://e.lanbook/) com/books/element.php?pl1\_id=11768 — Загл. с экрана.

2. Word 2010: Способы и методы создания профессионально оформленных документов: Учебное пособие / Я.Г. Радаева. - М.: Форум: НИЦ ИНФРА-М, 2013. - 160 с.: 70x100 1/16. (обложка) ISBN 978-5-91134-736-9, 500 экз. Режим доступа: http://znanium.com/bookread2.php?book=402060.

3. Информационные технологии в науке и образовании: Учебное пособие / Е.Л. Федотова, А.А. Федотов. - М.: ИД ФОРУМ: НИЦ ИНФРА-М, 2015. - 336 с.: ил.; 60x90 1/16. - (Высшее образование). (переплет) ISBN 978-5-8199-0434-3. Режим доступа: http://znanium.com/bookread2.php?book=487293

### *б) дополнительная литература (электронно-библиотечная система ВлГУ):*

4. Введение в электронное обучение: монография / А.Г. Сергеев, И.Е. Жигалов, В.В. Баландина; Владим. гос ун-т имени Александра Григорьевича и Николая Григорьевича Столетовых. – Владимир: Изд-во ВлГУ,2012. – 182 с — Режим доступа: [http://e.lib.vlsu.ru:80/handle/123456789/2298](http://e.lib.vlsu.ru/handle/123456789/2298) — Загл. с экрана.

5. Компьютерные технологии в инвестиционном проектировании [Электронный ресурс] / О.С. Черемных, С.В. Черемных, О.В. Широкова. - М.: Финансы и статистика, 2014. - — Режим доступа: <http://www.studentlibrary.ru/book/ISBN9785279030545.html> — Загл. с экрана

6. Информационные технологии управления: Учебник / Б.В. Черников. - 2-e изд., перераб. и доп. - М.: ИД ФОРУМ: НИЦ Инфра-М, 2013. - 368 с.: ил.; 60x90 1/16. - (Высшее образование). (переплет) ISBN 978-5-8199-0524-1 — Режим доступа: <http://znanium.com/bookread2.php?book=373345> — Загл. с экрана

7. Методология науки и инновационная деятельность: Пособие для аспир., магистр. и соискат./ В.П.Старжинский, В.В.Цепкало - М.: НИЦ Инфра-М; Мн.: Нов. знание, 2013 - 327с.: ил.; 60x90 1/16 - (Высш. обр.: Магистр.). (п) ISBN 978-5-16-006464-2, 500 экз. — Режим доступа:<http://znanium.com/bookread2.php?book=391614> — Загл. с экрана

8. Инновационные интегрированные структуры образования, науки и бизнеса: Монография / А.В. Рождественский и др.; Под ред. А.В. Рождественского. - М.: Альфа-М, 2014. - 160 с.: 60x90 1/16 + ( Доп. мат. znanium.com). (п) ISBN 978-5-98281-395-4, 200 экз. Режим доступа:<http://znanium.com/bookread2.php?book=458389>

### *в) программное обеспечение*

В распоряжение студентов предоставлены лицензионное программные среды: Microsoft Office 2007. Excel, MatCAD, Moodle.

#### г) интернет-ресурсы:

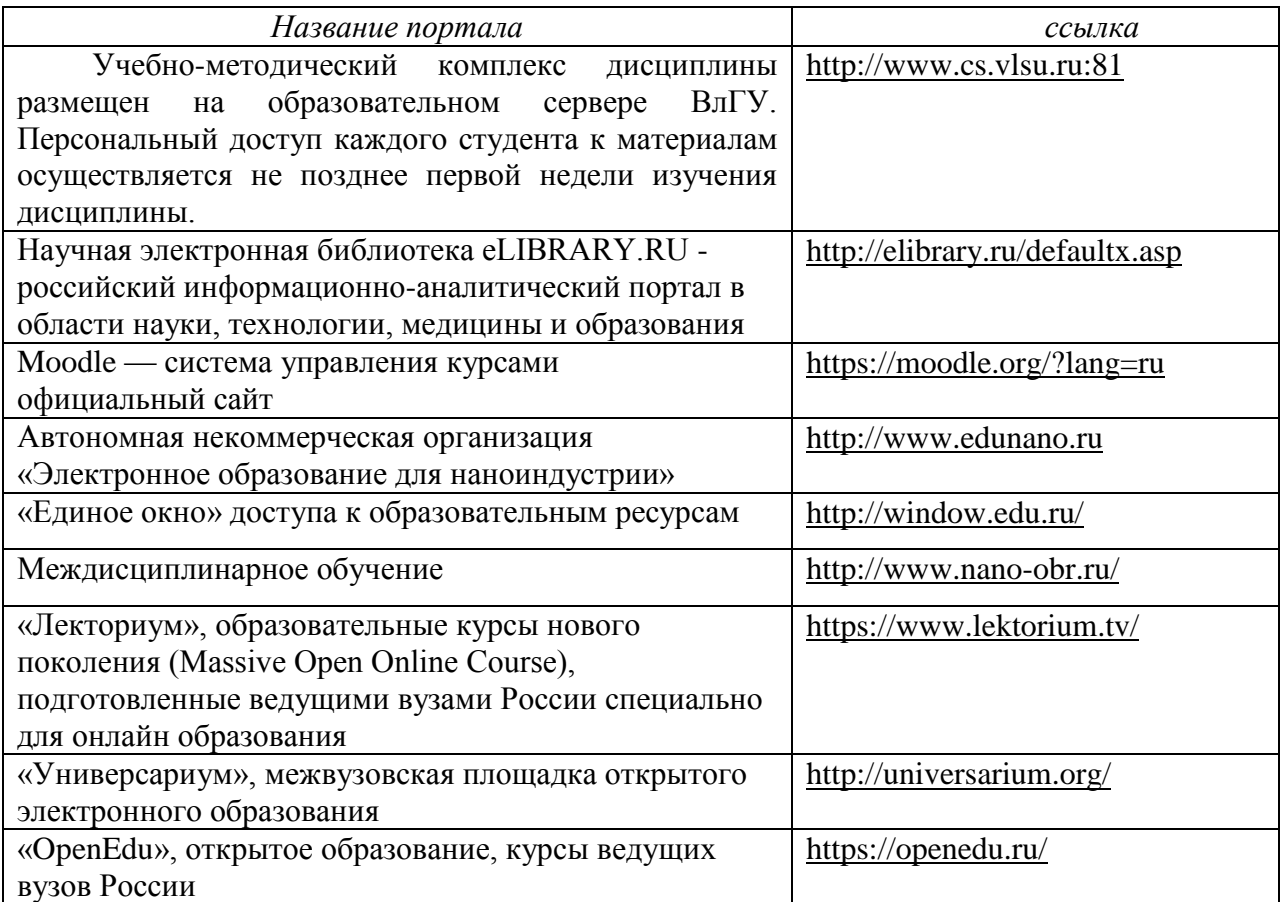

#### **Учебно-методические издания**

- 1. Новикова Е.А. Методические указания к лабораторным работам по дисциплине «Информационные системы науки и образования» для студентов направления 28.03.02 [Электронный ресурс] / сост. Новикова Е.А.; Влад. гос. ун-т. ТМС - Владимир, 2016. - Доступ из корпоративной сети ВлГУ. - Режим доступа: <http://cs.cdo.vlsu.ru/>
- 2. Новикова Е.А. Методические рекомендации к выполнению самостоятельной работы по дисциплине «Информационные системы науки и образования» для студентов направления 28.03.02 [Электронный ресурс] / сост. Новикова Е.А.; Влад. гос. ун-т. ТМС - Владимир, 2016. - Доступ из корпоративной сети ВлГУ. - Режим доступа:<http://cs.cdo.vlsu.ru/>
- 3. Новикова Е.А. Оценочные средства по дисциплине «Информационные системы науки и образования» для студентов направления 28.03.02 [Электронный ресурс] / сост. Новикова Е.А.; Влад. гос. ун-т. ТМС - Владимир, 2016. - Доступ из корпоративной сети ВлГУ. - Режим доступа:<http://cs.cdo.vlsu.ru/>

### **Перечень ресурсов информационно-телекоммуникационной сети «Интернет», необходимых для освоения дисциплины**

1) Портал Центр дистанционного обучения ВлГУ [электронный ресурс] / - Режим доступа: <http://cs.cdo.vlsu.ru/>

2) Раздел официального сайта ВлГУ, содержащий описание образовательной программы [электронный ресурс] / - Режим доступа: Образовательная программа Образовательная программа 28.03.02 «Наноинженерия» http://op.vlsu.ru/index.php?id=169

# **8. МАТЕРИАЛЬНО-ТЕХНИЧЕСКОЕ ОБЕСПЕЧЕНИЕ ДИСЦИПЛИНЫ**

Лекции, проводятся в аудитории, оснащенной мультимедийным оборудованием, сопровождаются показом презентаций; практические работы по курсу проводятся:

в ауд. 238-2 ВлГУ – компьютерный класс МТФ на 15 рабочих мест. Класс ПЭВМ укомплектован компьютерами Intel pentium dual core, 2gb.

Рабочая программа дисциплины составлена в соответствии с требованиями ФГОС ВО по направлению 28.03.02 «Наноинженерия»

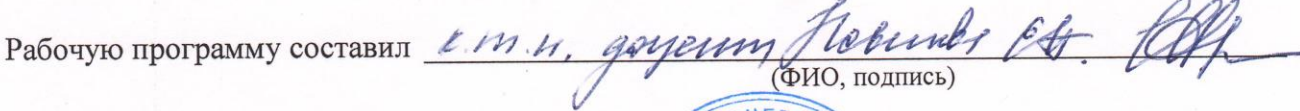

Рецензент (представитель работодателя): ЗАО «Рост-Плюс», заместитель директора

> (место работы, должность, ФИО, подпись) BRARNN

**DHOBB** 

Программа рассмотрена и одобрена на заседании кафедры Технология машиностроения Протокол № 5/1 от 14.01. 2016 года Заведующий кафедрой д.т.н., профессор Морозов В.В. (ФИО, подпись)

Рабочая программа рассмотрена и одобрена на заседании учебно-методической комиссии направления 28.03.02 «Наноинженерия»

Протокол № 5/1 от 14.01.2016. года

Председатель комиссии д.т.н., профессор Морозов В.В.

(ФИО, подпись)